## **Matrizengleichungen**

耳

```
 Dokumentnummer: DX_1557
  Fachgebiet: Matrizenrechnung
  Einsatz: 2HAK (erstes Lernjahr)
1 Aufgabe
Figure 1: Löse die folgende Matrizengleichung
         X = \begin{bmatrix} 11 & 2 & -8 \\ -15 & 60 & 59 \end{bmatrix}-3 - -22 \quad 9\begin{bmatrix} -3 & -6 & -2 \\ -1 & 8 & 7 \end{bmatrix}\sqrt{8i10} kill(all)$
 (%i1) A: matrix(
           [-3,-2],
            [2,9]
          );
           -3
               -2
  (%o1) 
            2
                9
 (%i2) B: matrix(
         [11, 2, -8],
           [-15,60,59]
         ) \mathbf{i}11
                 2
                    -8
  (%o2) 
           -15
                60
                    59
 (\text{\textdegree} i3) g:A.X=B;
                            11
                                 2
                                    -8
           -3
               -2
  (%o3) 
                \frac{1}{9} . X=2
                           -15
                                60
                                    59
 (%i4) C:invert(A)
      /* Berechnung der inversen Matrix */;
           -\frac{9}{25}-\frac{2}{2}(*o4)23
                 23
            2
                 3
            23
                 23
 (%i5) X:C.B;
           -3
               -6
                   -2
  (805)-1
                8
                    7
2 Aufgabe
```
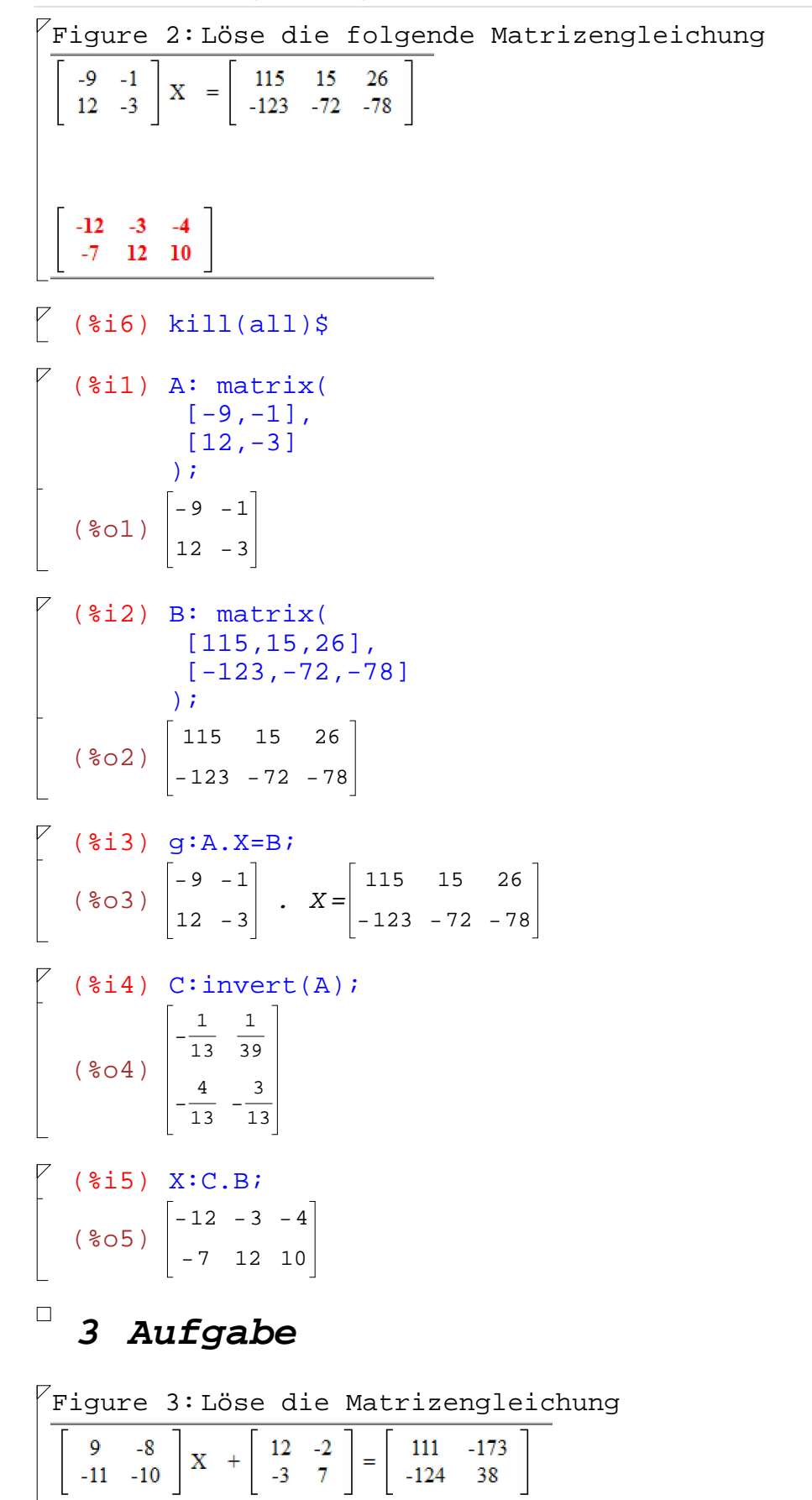

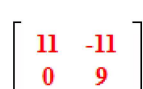

 $\sqrt{8i6}$ ) kill(all)\$

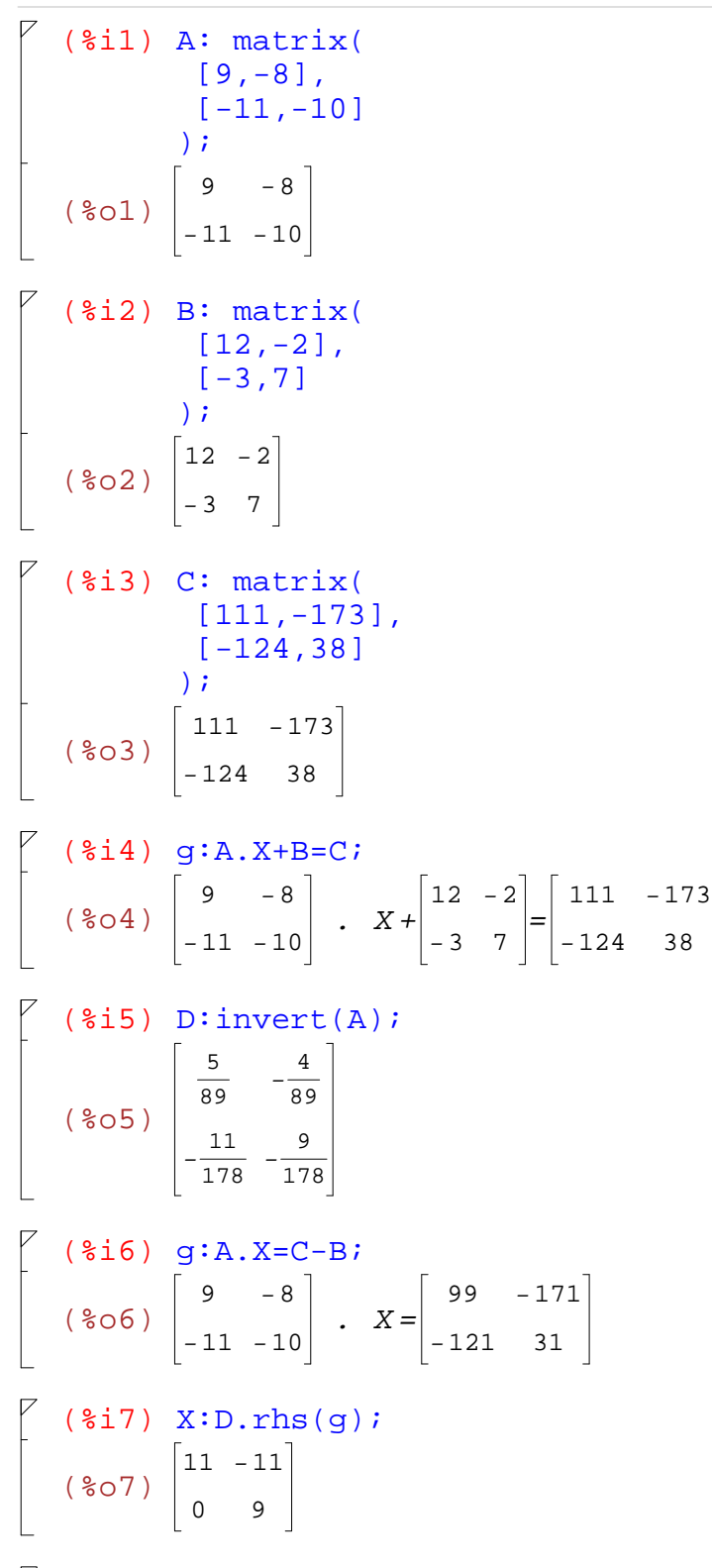

38

## **4 Aufgabe**

 $\sqrt{\text{Figure 4:}}$  Löse die folgende Matrizengleichung  $\begin{bmatrix} 10 & -10 \\ 11 & -1 \end{bmatrix}$   $X + \begin{bmatrix} -2 & -8 \\ 10 & 6 \end{bmatrix} = \begin{bmatrix} 88 & 142 \\ -1 & 101 \end{bmatrix}$  $-2$  8  $-11 - -7$ 

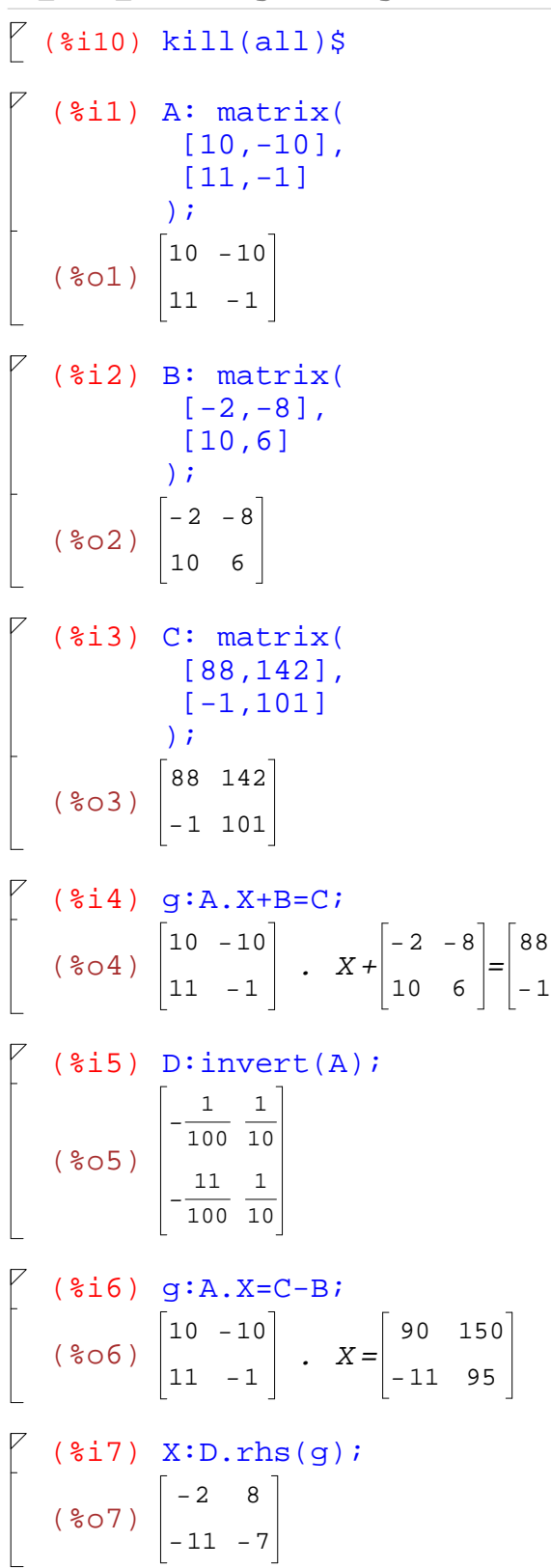

142 101